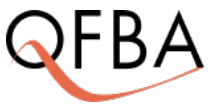

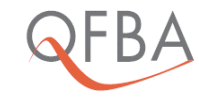

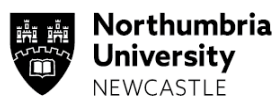

## How to

## **PAY ONLINE!**

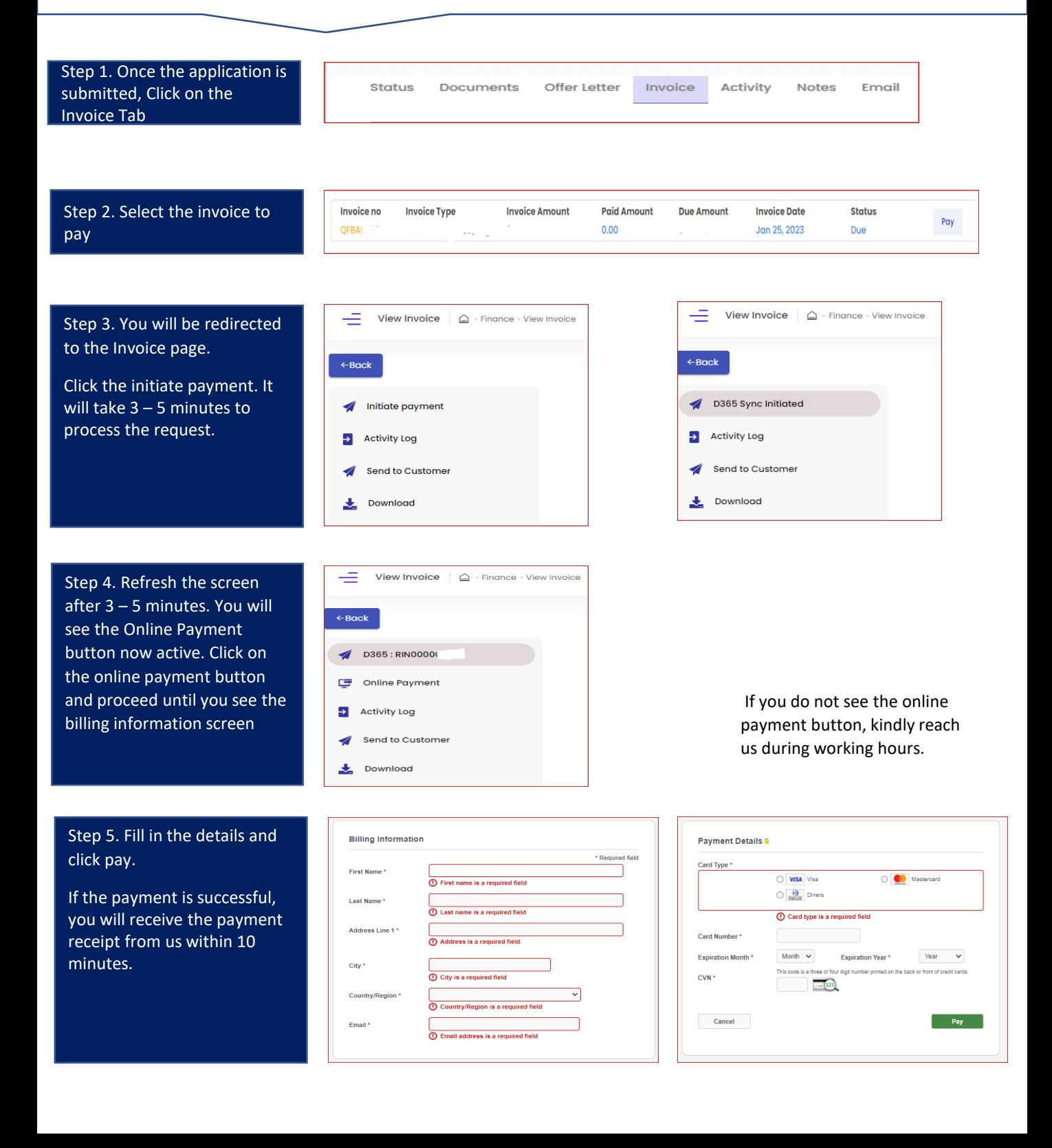